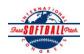

## INTERNATIONAL SOFTBALL CONGRESS Official 2012 ISC World Tournament Roster Form

This form is to be sent to the email addresses below on or before May 1, July 13 and August 6.

| Team: (Team name, city, state/province) |                                         | <b>Motor City Sha</b> | Motor City Shamrocks, Detroit, MI   |                  |                    |               | 13/07/2012          | Team No.        |
|-----------------------------------------|-----------------------------------------|-----------------------|-------------------------------------|------------------|--------------------|---------------|---------------------|-----------------|
| Manager Name:                           | Adam Kirkpatrick                        | E-mail add            | E-mail address: adam@douggillis.com |                  |                    |               |                     |                 |
| Manager Address:                        | 47515 Fernwood St. Apt.                 | 16204 Wixom, MI       |                                     | Zip/Postal:      | 48393              |               |                     |                 |
| Home Phone:                             | •                                       | Hotel/N               | Motel:                              |                  |                    |               | Hotel Phone:        |                 |
| Cell Phone:                             | 205-908-3562                            | ** Cell Phone         | must be someon                      | e who will be at | t the entire tourn | ament and can | be contacted day    | or night**      |
| Player Names Last Name                  | (18) Player Limit except for First Name | r Legends Teams       | Out of sition Region                |                  | wcomer City, State |               | Family Members I    | · ·             |
| Dudley                                  | Tyler                                   | 3 IF                  |                                     |                  | Battle Cre         | ek, MI        |                     |                 |
| Gillis                                  | Doug                                    | 22 P                  |                                     |                  | Brighton,          | MI            |                     |                 |
| Heinlein                                | Chris                                   | 6 P/IF                |                                     |                  | Brant, MI          |               |                     |                 |
| Jacobs                                  | Joe                                     | 15 OF                 |                                     |                  | Frankenm           | uth, MI       |                     |                 |
| Jarrell                                 | Ronald                                  | 8 UTL                 | ,                                   |                  | Daphne, A          | AL            |                     |                 |
| Kelly                                   | Tyler                                   | 2 P/IF                |                                     |                  | Marshall,          | MI            |                     |                 |
| Kirkpatrick                             | Adam                                    | 33 UTL                | 4                                   |                  | Wixom, N           | 4I            |                     |                 |
| Kowitz                                  | Brent                                   | 25 C                  |                                     |                  | Marshall,          | MI            |                     |                 |
| Lach                                    | David                                   | 7 OF                  |                                     |                  | South Lyo          | on, MI        |                     |                 |
| Lach                                    | Zack                                    | 13 UTL                | ,                                   |                  | South Lyo          | on, MI        |                     |                 |
| Lewis                                   | Rob                                     | 1 IF                  |                                     |                  | Quincy, N          | ΙΙ            |                     |                 |
| McLaughlin                              | Nick                                    | 26 C                  |                                     |                  | Westland,          | MI            |                     |                 |
| Neitzert                                | Mitchell                                | 5 OF                  |                                     |                  | Quincy, N          | ΙΙ            |                     |                 |
| Olinski                                 | Tyler                                   | 24 IF                 |                                     |                  | Battle Cre         | ek, MI        |                     |                 |
| Powers                                  | Jon                                     | 4 IF                  |                                     |                  | Marshall,          | MI            |                     |                 |
| Powers                                  | Josh                                    | 27 OF                 |                                     |                  | Marshall,          | MI            |                     |                 |
| Zimmer                                  | Blaise                                  | 9 OF                  |                                     |                  | Reese, M           | [             |                     |                 |
|                                         | e allowed twenty (20) players.          |                       |                                     |                  |                    |               |                     |                 |
|                                         |                                         |                       |                                     | ╫──╟             |                    |               |                     |                 |
|                                         | onnel directly affiliated with          | your toom to whom n   | neene should be                     | isgued These     | should not includ  | - f1-4'       | og (unlagg gnocifie | olly fulfilling |

| l <i>-</i> | Field | manager |
|------------|-------|---------|
| •          |       |         |

2-Coach

3-Coach

Scorekeeper

**Trainer** 

| Last Name   | First Name | Uniform # City, State/Province |               | *must have the same address as team officia |
|-------------|------------|--------------------------------|---------------|---------------------------------------------|
| Kirkpatrick | Adam       | 33                             | Wixom, MI     |                                             |
| Kirkpatrick | Joseph     | 19                             | Lake View, AL |                                             |
| Kirkpatrick | Shawn      | 18                             | Lake View, AL |                                             |
|             |            |                                |               |                                             |
|             |            |                                |               |                                             |

All teams should attach their completed roster form to an email and send to the below email addresses.

Outlook and Outlook Express users can click on the first email address below to create an email. Then attach your roster and send.

iscstat@hotmail.com, iscken@comcast.net, blairjs@rogers.com, ftode739@rogers.com, hdewild44@gmail.com, aldoran42@yahoo.com, kbeane8@yahoo.com, lachdavid@gmail.com

E-mail to: